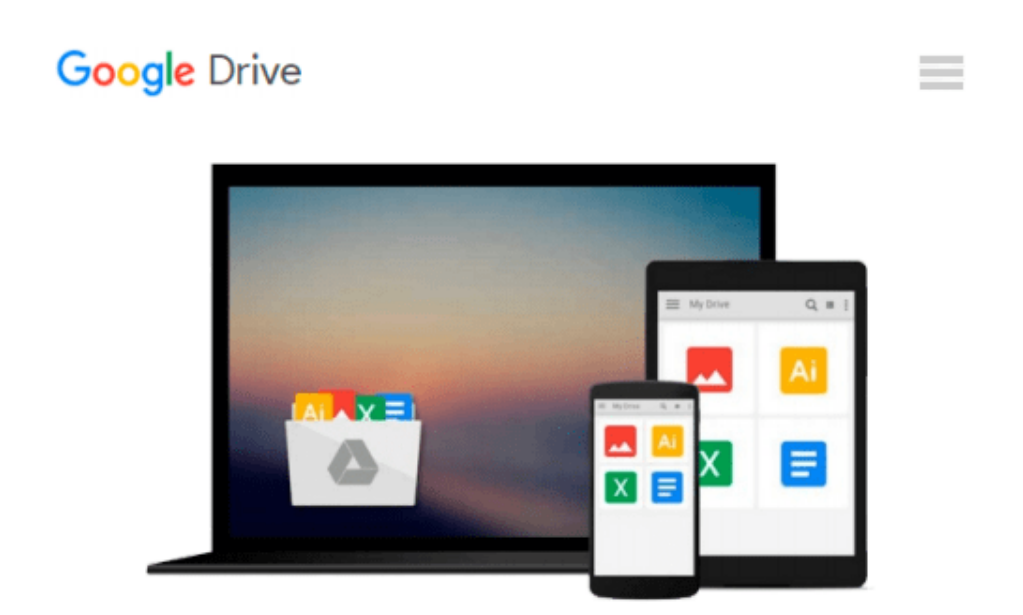

# **Introduction to Linear Optimization and Extensions with MATLAB® (Operations Research Series)**

*Roy H. Kwon*

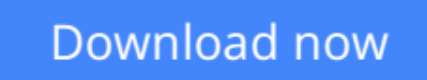

[Click here](http://ijos.club/go/read.php?id=143986263X) if your download doesn"t start automatically

### **Introduction to Linear Optimization and Extensions with MATLAB® (Operations Research Series)**

Roy H. Kwon

**Introduction to Linear Optimization and Extensions with MATLAB® (Operations Research Series)** Roy H. Kwon

Filling the need for an introductory book on linear programming that discusses the important ways to mitigate parameter uncertainty, **Introduction to Linear Optimization and Extensions with MATLAB®** provides a concrete and intuitive yet rigorous introduction to modern linear optimization. In addition to fundamental topics, the book discusses current linear optimization technologies such as predictor-path following interior point methods for both linear and quadratic optimization as well as the inclusion of linear optimization of uncertainty i.e. stochastic programming with recourse and robust optimization.

The author introduces both stochastic programming and robust optimization as frameworks to deal with parameter uncertainty. The author's unusual approach?developing these topics in an introductory book?highlights their importance. Since most applications require decisions to be made in the face of uncertainty, the early introduction of these topics facilitates decision making in real world environments. The author also includes applications and case studies from finance and supply chain management that involve the use of MATLAB.

Even though there are several LP texts in the marketplace, most do not cover data uncertainty using stochastic programming and robust optimization techniques. Most emphasize the use of MS Excel, while this book uses MATLAB which is the primary tool of many engineers, including financial engineers. The book focuses on state-of-the-art methods for dealing with parameter uncertainty in linear programming, rigorously developing theory and methods. But more importantly, the author's meticulous attention to developing intuition before presenting theory makes the material come alive.

**<u>[Download](http://ijos.club/go/read.php?id=143986263X)**</u> [Introduction to Linear Optimization and Extensions ...pdf](http://ijos.club/go/read.php?id=143986263X)

**[Read Online](http://ijos.club/go/read.php?id=143986263X)** [Introduction to Linear Optimization and Extensio ...pdf](http://ijos.club/go/read.php?id=143986263X)

#### **From reader reviews:**

#### **Randall Barbee:**

Reading a publication tends to be new life style with this era globalization. With studying you can get a lot of information that may give you benefit in your life. Having book everyone in this world can easily share their idea. Guides can also inspire a lot of people. Lots of author can inspire their particular reader with their story as well as their experience. Not only the storyplot that share in the publications. But also they write about the data about something that you need illustration. How to get the good score toefl, or how to teach your sons or daughters, there are many kinds of book that you can get now. The authors in this world always try to improve their expertise in writing, they also doing some analysis before they write on their book. One of them is this Introduction to Linear Optimization and Extensions with MATLAB® (Operations Research Series).

#### **Linda Griffin:**

People live in this new time of lifestyle always try to and must have the extra time or they will get great deal of stress from both lifestyle and work. So , if we ask do people have free time, we will say absolutely of course. People is human not a robot. Then we consult again, what kind of activity do you possess when the spare time coming to you of course your answer will probably unlimited right. Then do you try this one, reading publications. It can be your alternative throughout spending your spare time, typically the book you have read is definitely Introduction to Linear Optimization and Extensions with MATLAB® (Operations Research Series).

#### **Eileen Moore:**

Reading can called mind hangout, why? Because when you are reading a book especially book entitled Introduction to Linear Optimization and Extensions with MATLAB® (Operations Research Series) your mind will drift away trough every dimension, wandering in most aspect that maybe unknown for but surely will end up your mind friends. Imaging every word written in a book then become one form conclusion and explanation in which maybe you never get just before. The Introduction to Linear Optimization and Extensions with MATLAB® (Operations Research Series) giving you another experience more than blown away the mind but also giving you useful data for your better life on this era. So now let us present to you the relaxing pattern at this point is your body and mind will probably be pleased when you are finished examining it, like winning an activity. Do you want to try this extraordinary spending spare time activity?

#### **Miguel Sherman:**

The book untitled Introduction to Linear Optimization and Extensions with MATLAB® (Operations Research Series) contain a lot of information on the item. The writer explains the girl idea with easy technique. The language is very simple to implement all the people, so do not really worry, you can easy to read that. The book was written by famous author. The author provides you in the new time of literary

works. It is easy to read this book because you can keep reading your smart phone, or gadget, so you can read the book in anywhere and anytime. In a situation you wish to purchase the e-book, you can available their official web-site as well as order it. Have a nice examine.

### **Download and Read Online Introduction to Linear Optimization and Extensions with MATLAB® (Operations Research Series) Roy H. Kwon #RB2YELFX0Q9**

## **Read Introduction to Linear Optimization and Extensions with MATLAB® (Operations Research Series) by Roy H. Kwon for online ebook**

Introduction to Linear Optimization and Extensions with MATLAB® (Operations Research Series) by Roy H. Kwon Free PDF d0wnl0ad, audio books, books to read, good books to read, cheap books, good books, online books, books online, book reviews epub, read books online, books to read online, online library, greatbooks to read, PDF best books to read, top books to read Introduction to Linear Optimization and Extensions with MATLAB® (Operations Research Series) by Roy H. Kwon books to read online.

### **Online Introduction to Linear Optimization and Extensions with MATLAB® (Operations Research Series) by Roy H. Kwon ebook PDF download**

**Introduction to Linear Optimization and Extensions with MATLAB® (Operations Research Series) by Roy H. Kwon Doc**

**Introduction to Linear Optimization and Extensions with MATLAB® (Operations Research Series) by Roy H. Kwon Mobipocket**

**Introduction to Linear Optimization and Extensions with MATLAB® (Operations Research Series) by Roy H. Kwon EPub**